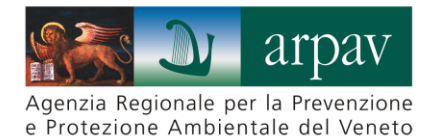

## **Applicativo NirWeb: istruzioni d'uso per operatori di impianti di TLC**

NirWeb è l'applicativo sviluppato da Arpav per permettere ai Gestori degli impianti di telecomunicazione e alle Amministrazioni Comunali, Provinciali e Regionale di accedere al DataBase Arpav (DBNir) degli impianti presenti sul territorio regionale.

L'applicativo NirWeb permette ai gestori di svolgere le procedure previste dalla normativa: inserire i nuovi impianti, riconfigurare gli esistenti, comunicare l'attivazione, annullare un impianto. Permette, inoltre, ai gestori di visualizzare ed esportare i dati relativi ai propri impianti e agli edifici.

In tutti i casi previsti dalla DGRV 245/22, la compilazione di NirWeb da parte dei gestori è obbligatorio e necessario per la presentazione della pratica al portale SUAP.

Per ottenere le credenziali di accesso, i gestori devono inviare una mail all'indirizzo: [arpavnir@arpa.veneto.it](mailto:arpavnir@arpa.veneto.it)